# **Chem/bioinformatics visualization projects at Charles University**

#### **David Hoksza**

SIRET Research Group Department of Software Engineering Faculty of Mathematics and Physics **Charles University in Prague**

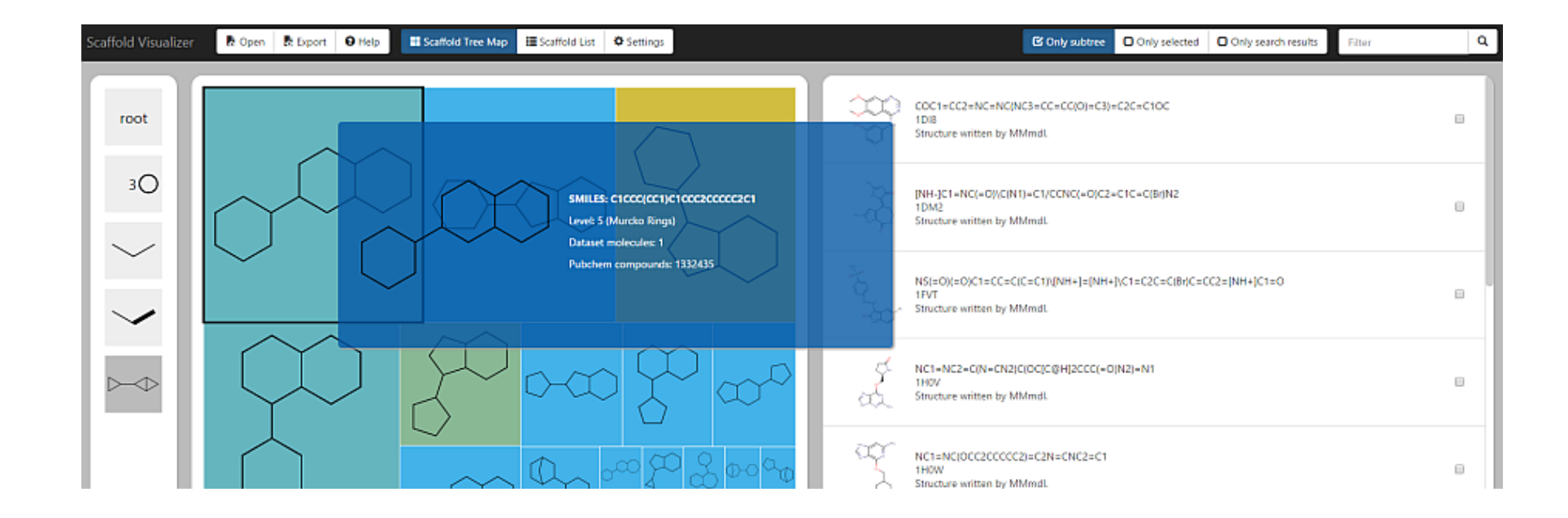

### Scaffvis

Scaffold-based hierarchical visualization of large datasets on the background of chemical space

#### Cheminformatics

• Chemical informatics was defined by F. Brown as

"*mixing of those information resources to transform data into information and information into knowledge for the intended purpose of making better decisions faster in the area of drug lead identification and optimization*"

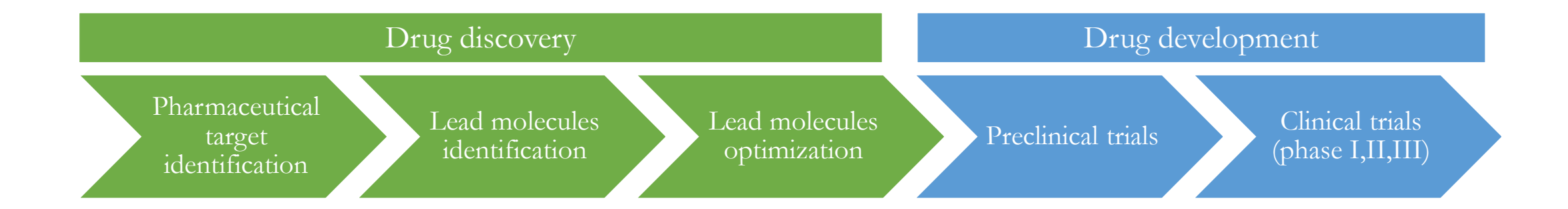

### Computer-based identification of bioactive compounds

- High-throughput **screening** (HTS)
	- Laboratory method capable to test thousand of compounds in parallel when searching for **bioactive candidates** (leads)
- **High-throughput virtual screening (HTVS)**
	- Computational method for analyzing virtual libraries of chemical compounds
		- Capability of quickly testing millions of compounds
		- No need to physically own the compounds
		- Ability to test virtual, not yet synthetized, compounds
		- Less reliable than classical biological screening

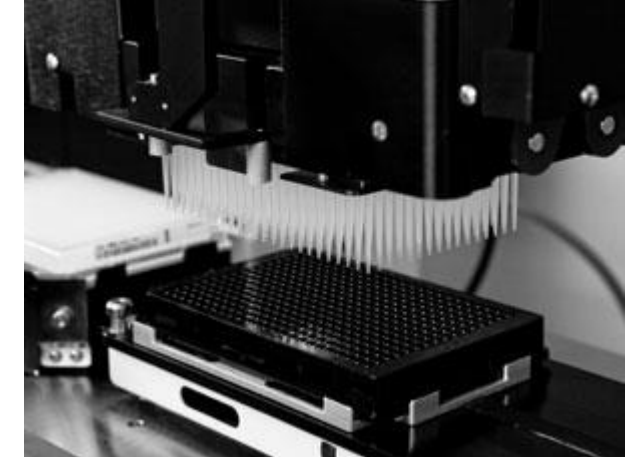

source: Hybrigenics Services

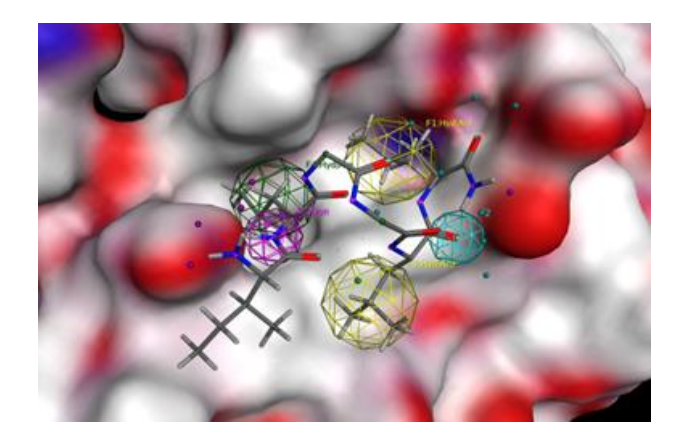

#### Chemical datasets visualization

- Direct visualization
	- Structure-based approach
	- Property-based approach

2D embedding - mapping/dimensionality reduction

- (Hierarchical) clustering
	- Individual molecules
	- Hierarchy on common (structural) features

Similarity of molecules

**Computer scientist's perception Chemist's perception**

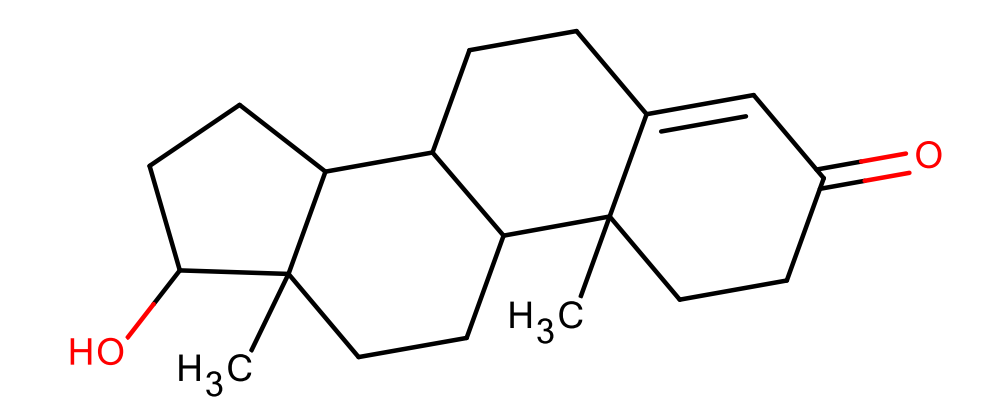

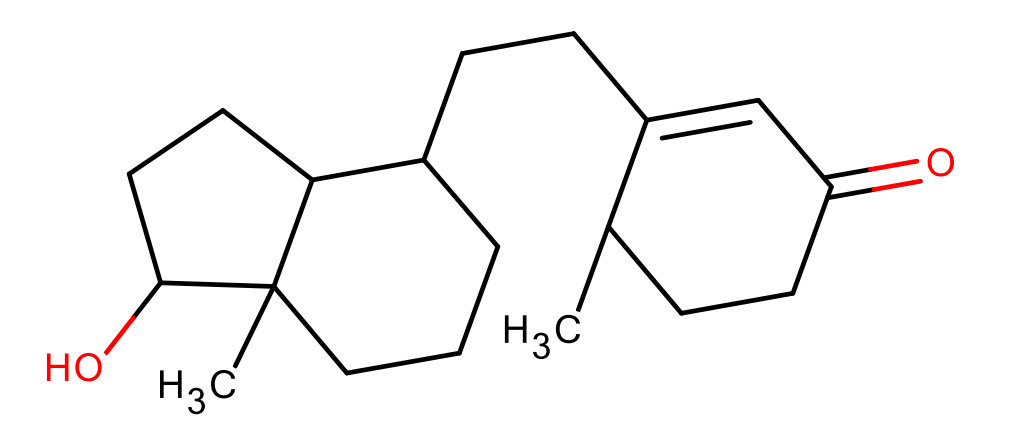

#### Molecular scaffolds  $\rightarrow$  hierarchy

- Scaffold  $=$  ring-system  $|$  core  $|$  framework
	- Core functional or structural elements
	- Molecular backbone connected to biological activity
- Different types of scaffolds

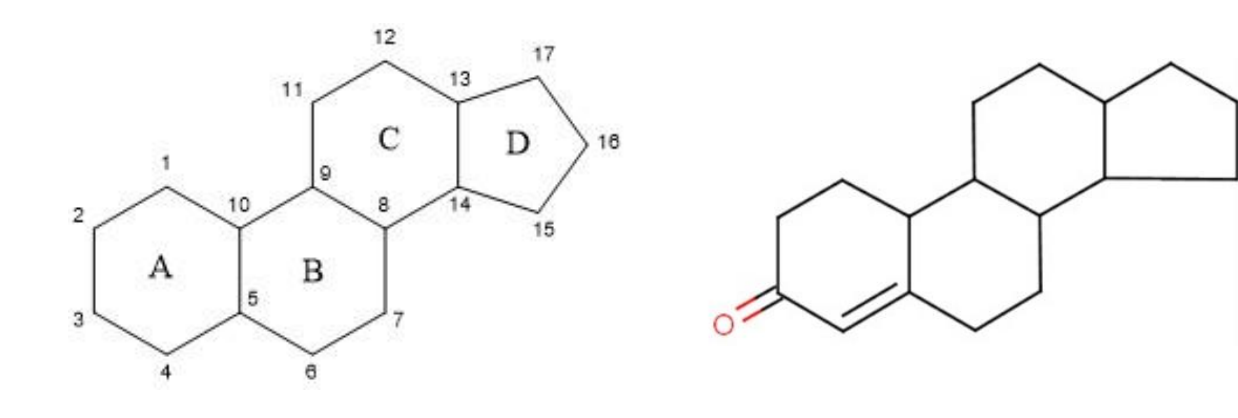

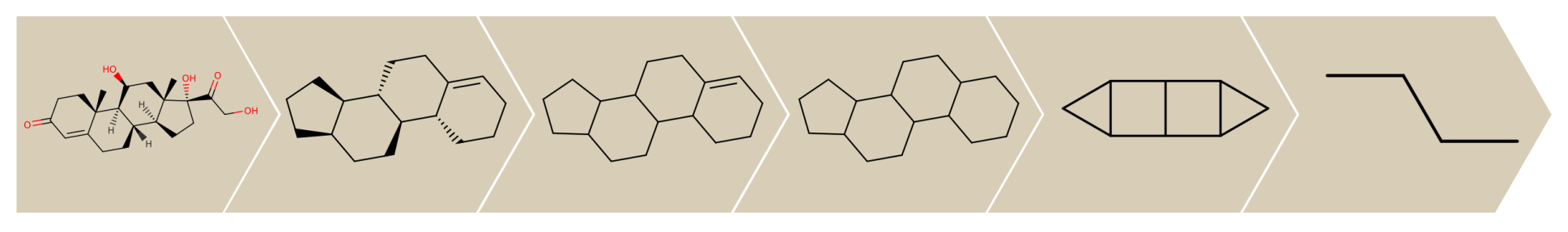

Hydrocortison scaffold hierarchy

#### Scaffvis

- **Zoomable tree map**
	- Subset selection, export, listview, …
- Arbitrary chemical **background**
	- **Color coding**
	- **Size-based coding**
	- Chemical space

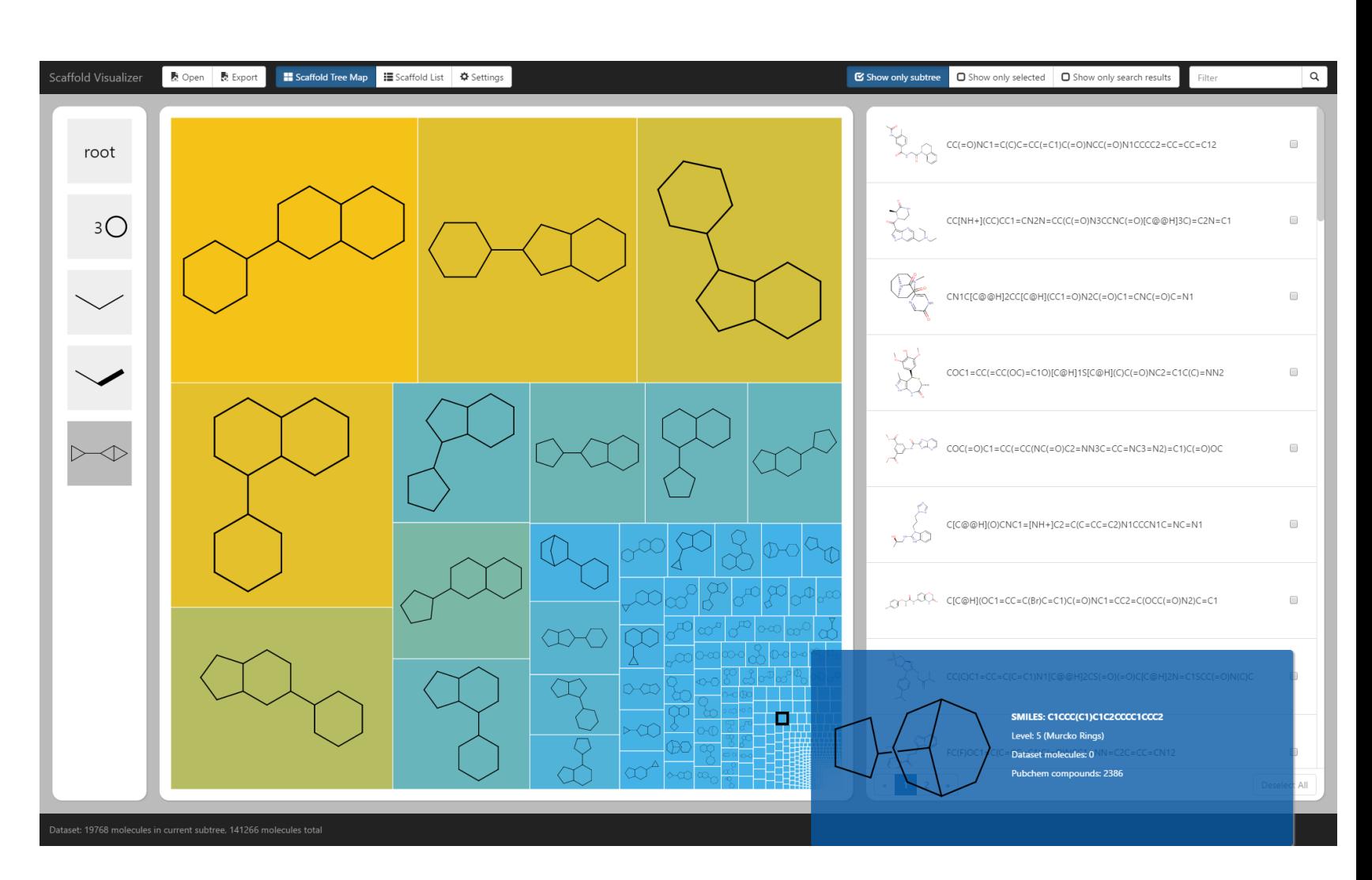

[http://scaffvis.projekty.ms.mff.cuni.cz](http://scaffvis.projekty.ms.mff.cuni.cz/) <https://github.com/velkoborsky/scaffvis>

Scaffvis project

- Definition of scaffold hierarchy
- Build the hierarchy from the known chemical space
- Build zoomable tree map to visualize a set of compounds

#### Hierarchy construction

- Known chemical space  $\rightarrow$  Pubchem
	- 91 millions compounds  $\rightarrow$  20 millions scaffolds
- Representability on screen
	- Reasonable branching factor

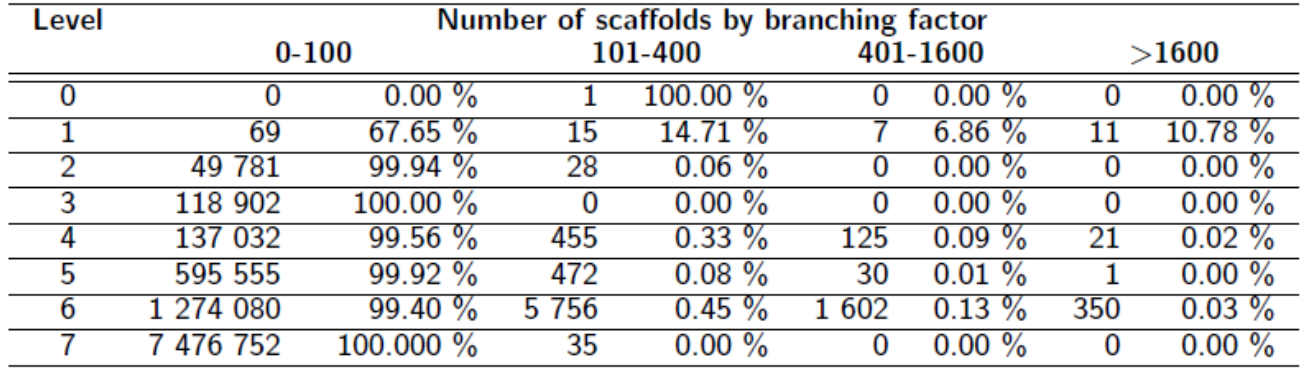

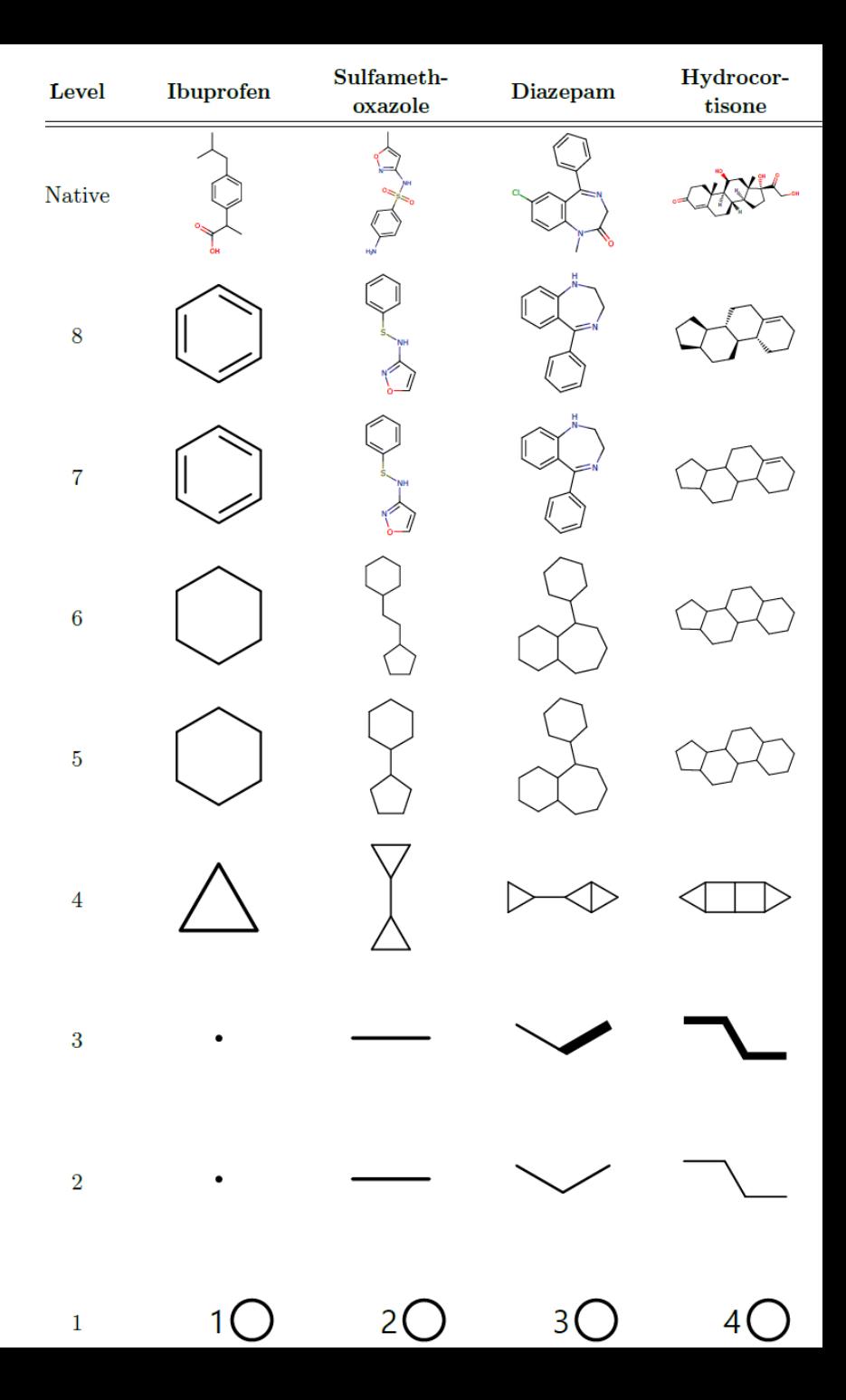

# TRAVeLer

Template-based RNA secondary structure visualization

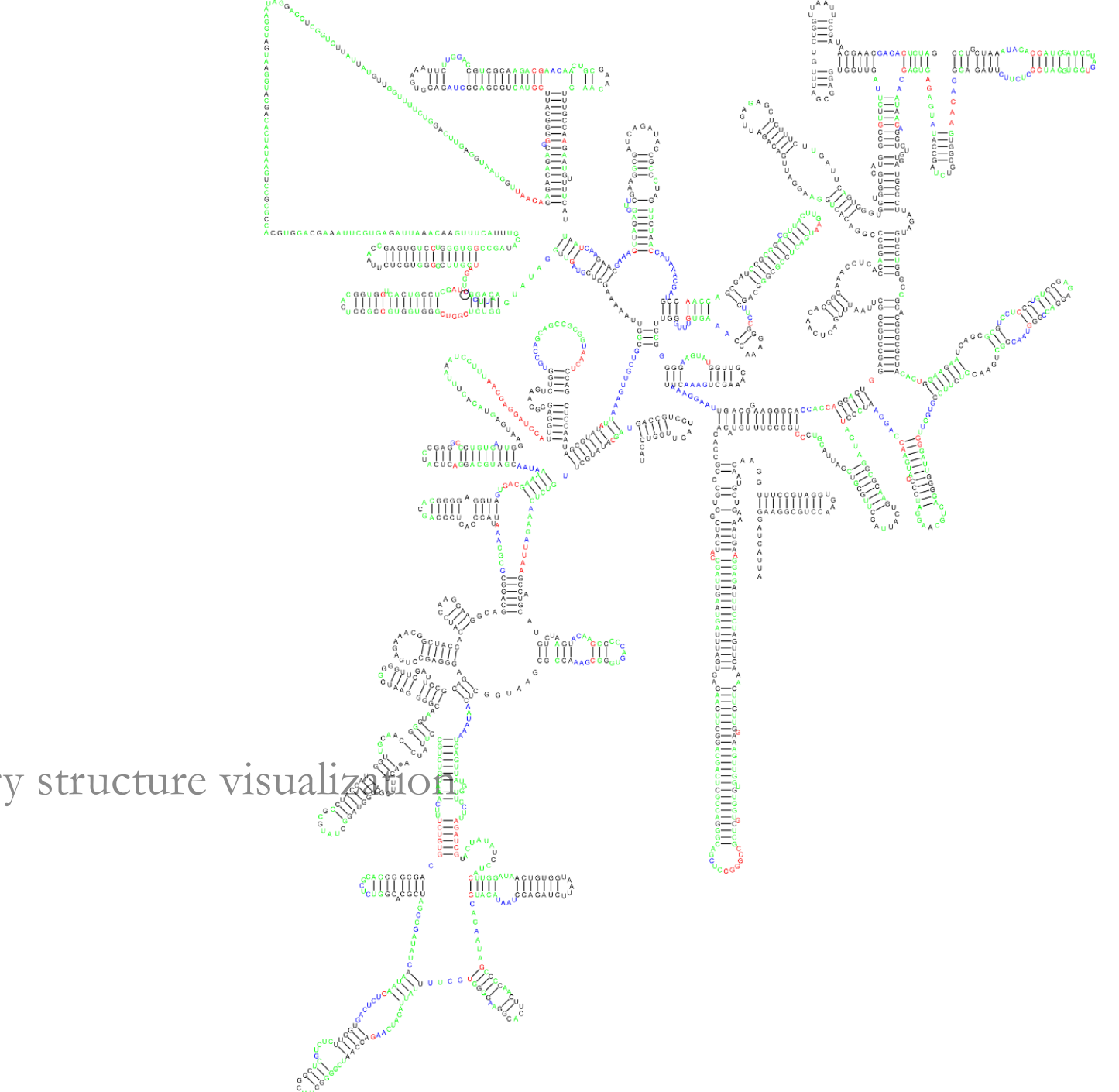

#### RNA structure

GGGGGCGGAAAGGAUUC GACGGGGACUUCGGUCCU CGGACGCGGGUUCGAUUC **CCGCCGCCUCCACCA** 

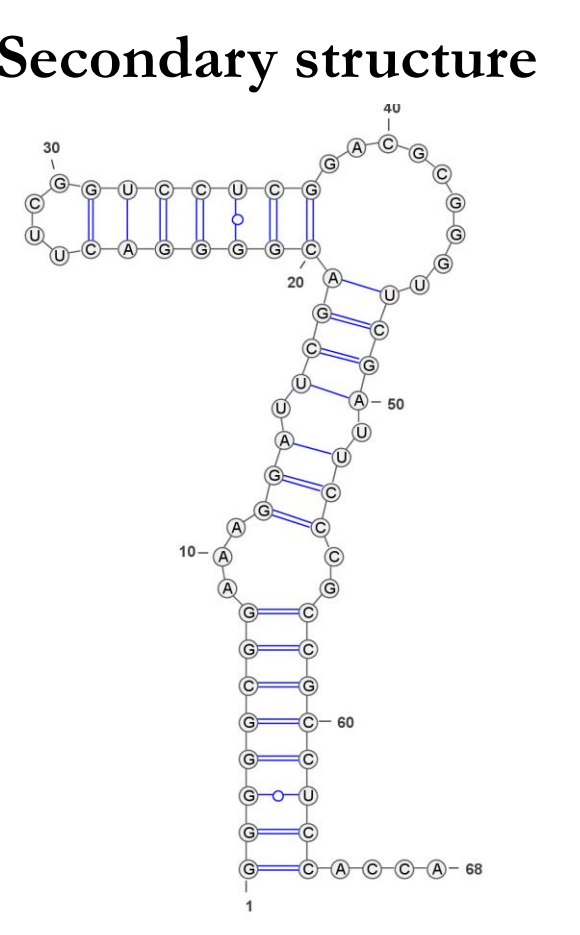

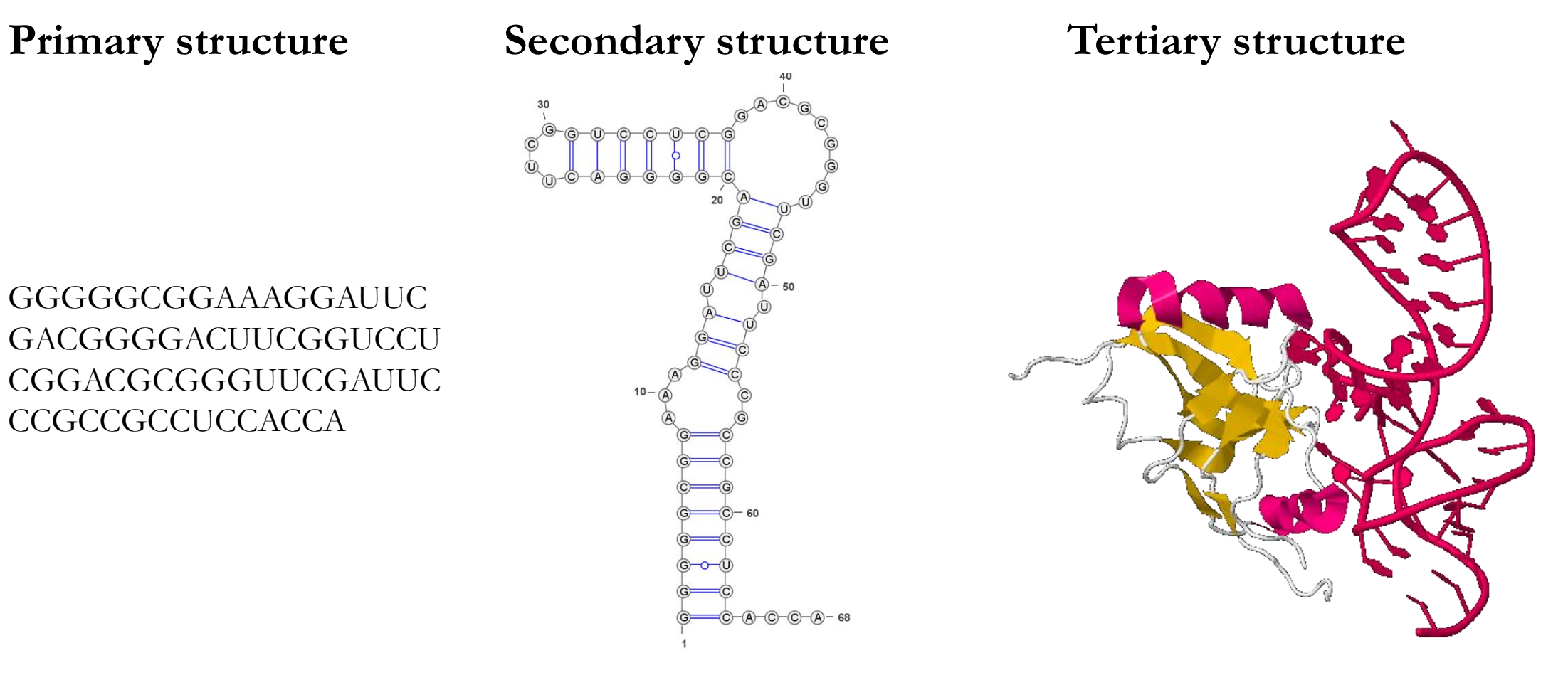

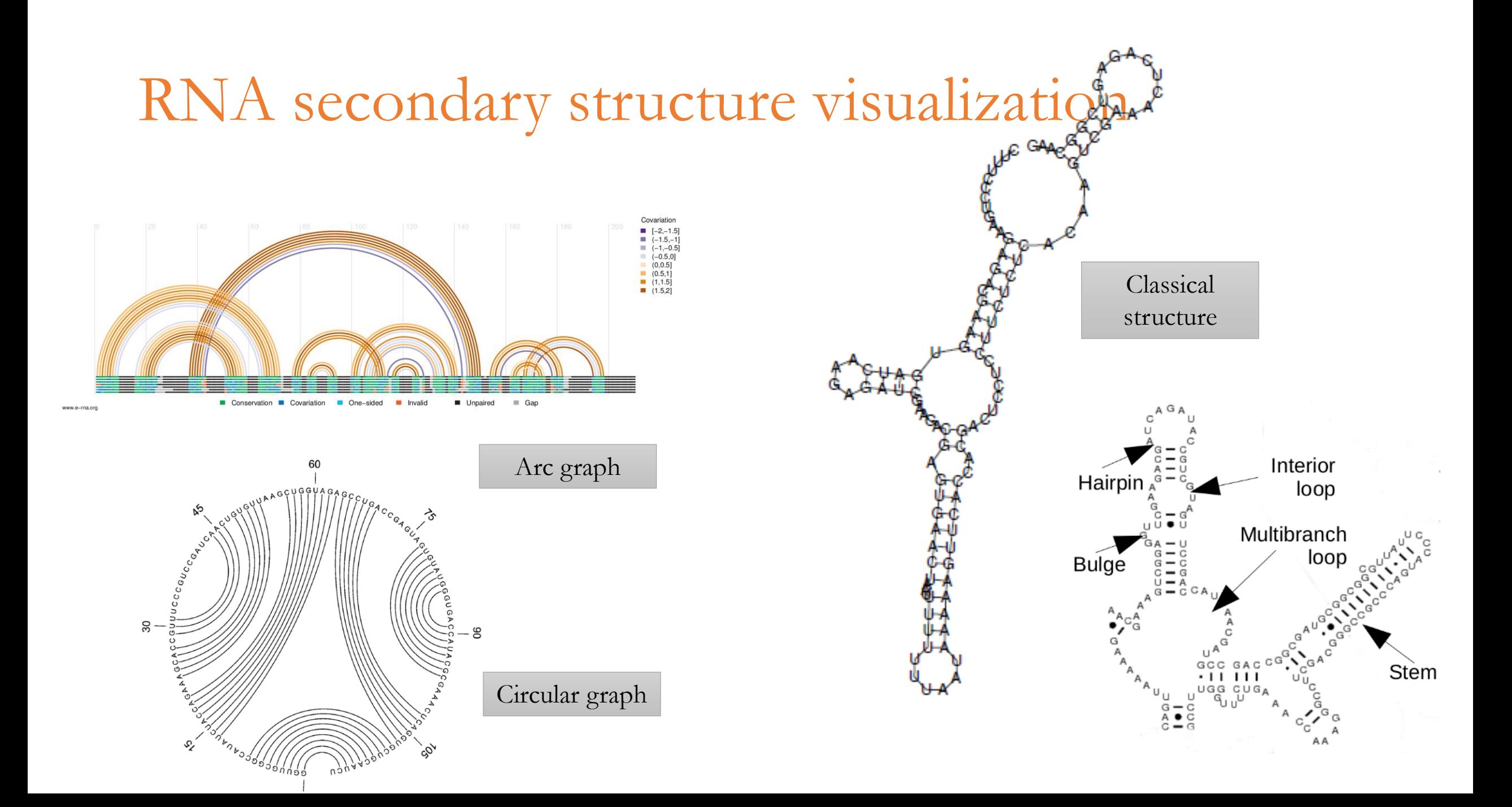

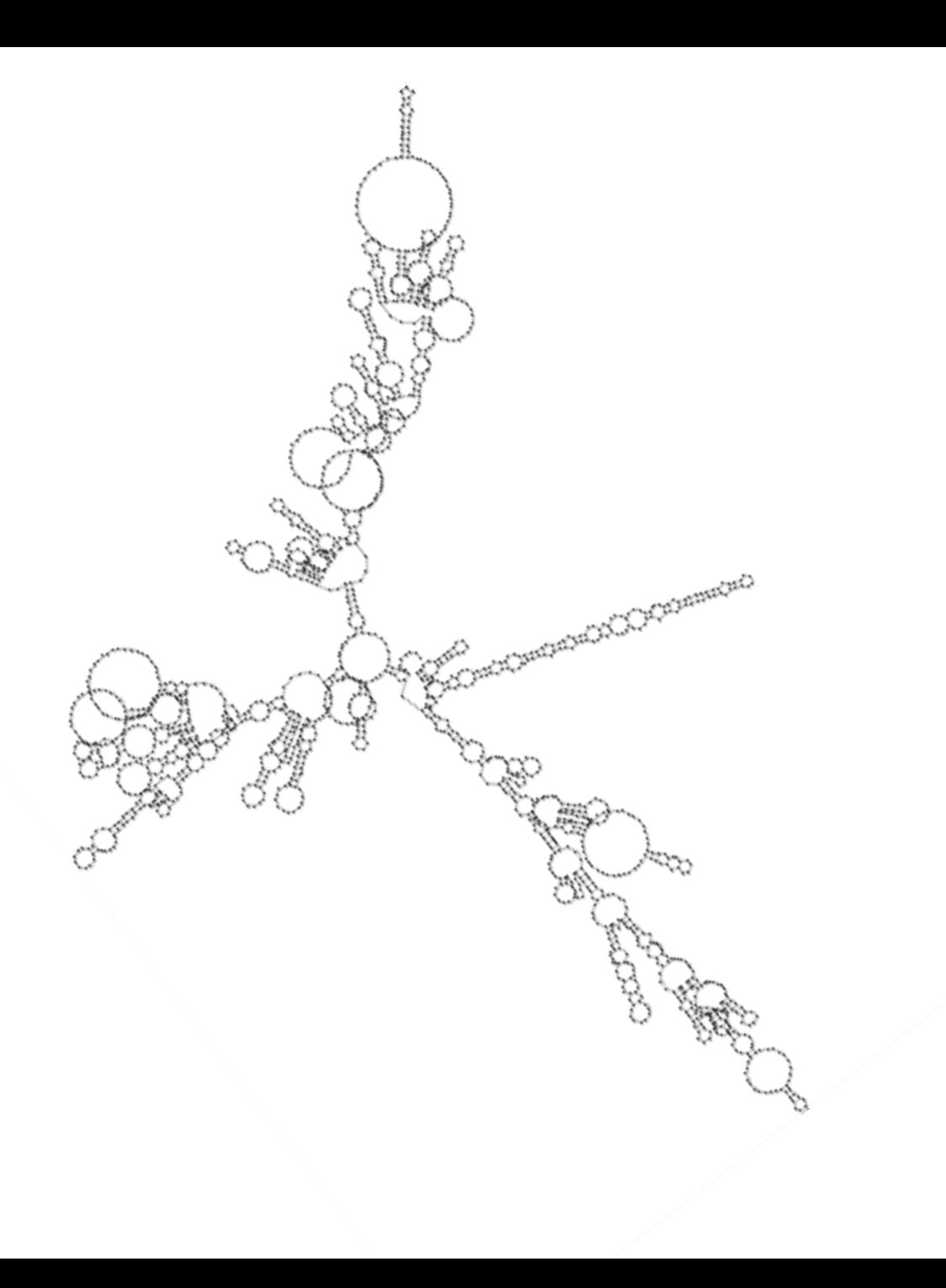

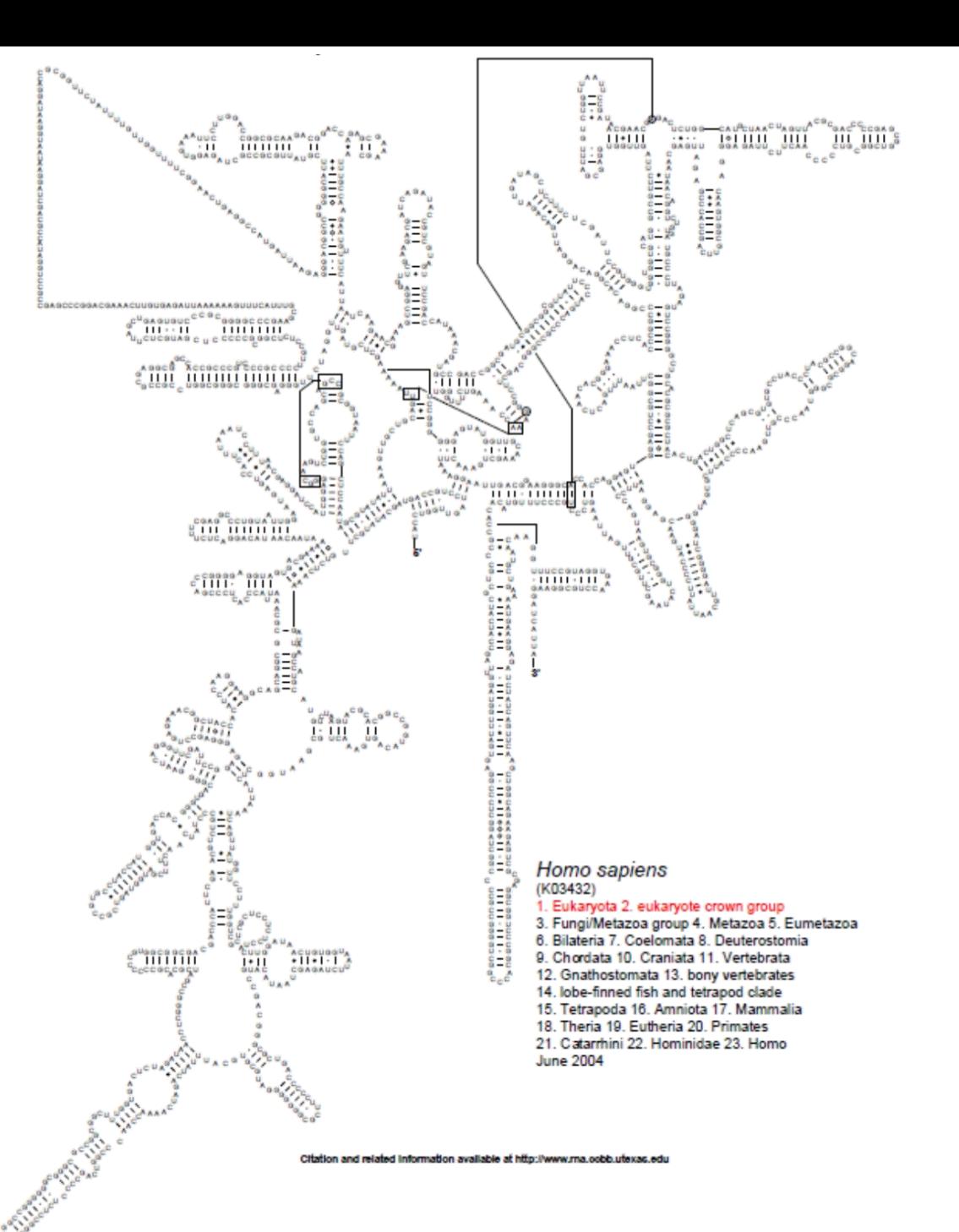

#### Algorithm outline

- Template-based visualization → preservation of **common motifs**
	- Template = homologous structure with known optimal layout
- **Input**: RNA secondary **structure without layout** (**target**) and secondary **structure with** existing **layout** (**template**)
- **1. Convert** target and template structure into **tree representation**
- 2. Compute **tree edit distance between template and target** → sequence of tree edit operations
- **3. Map** the tree edit operations **to visual operations** to convert template layout to target layout

#### RNA tree edit distance

- **Structure → tree**
	- Base pairs  $\rightarrow$  inner nodes
	- Unpaired nucleotides  $\rightarrow$  leafs

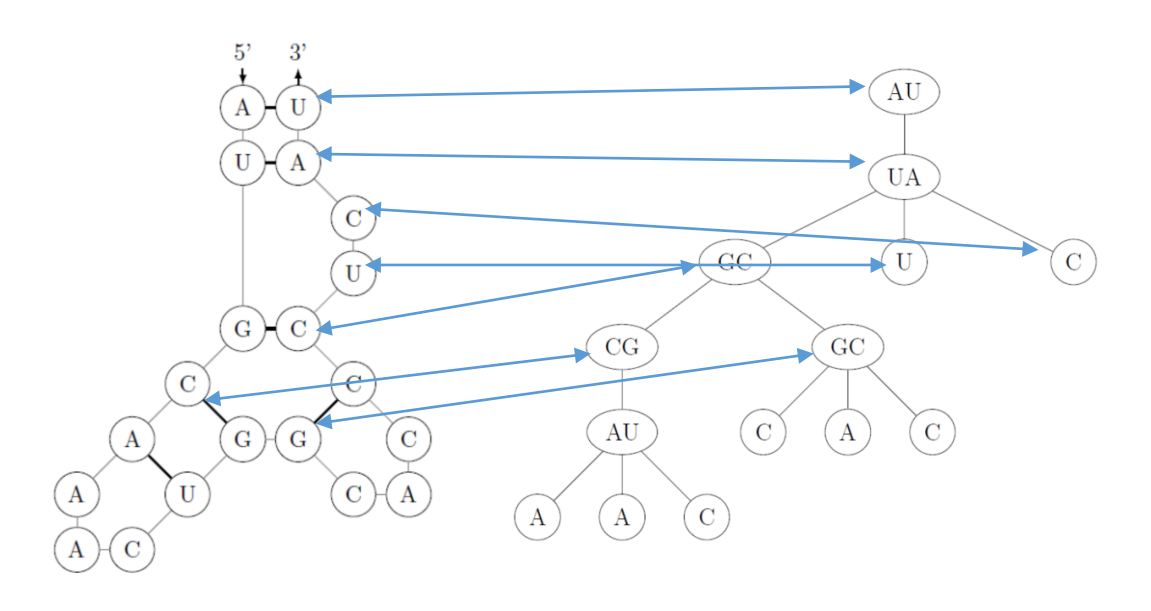

#### **Tree edit distance**

- Modification of string edit distance
- Operations
	- **Update** relabeling
	- **Delete** deletion of a node and reconnection of children to the parent
	- **Insert** insertion of a node between two connected nodes and reconnection of children

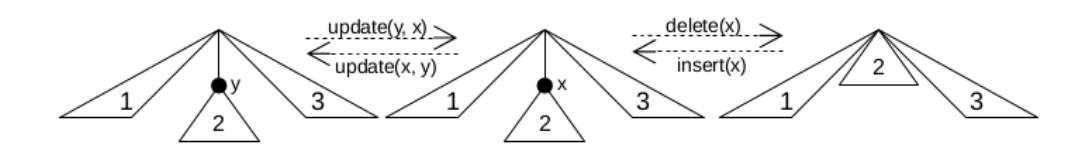

AUGCAAACUGGCACCCUCAU  $((((((...))(-))...))...))$ 

### Visual operations

- **Update**
	- Relabeling
- **Insert**
	- **Leaf node**
		- **No siblings** → formation of a **new loop**
		- **Existing siblings** → **loop extension** → uniform distribution along a circle
	- **Inner node**
		- **Insert base pair** at given position
		- **Shift** all its **descendants**
- **Delete**
	- Analogy to insert
- Multi-branch loops treated individually  $\left( \begin{array}{cc} \Delta U \\ W \end{array} \right)$  (c) (A) (c)

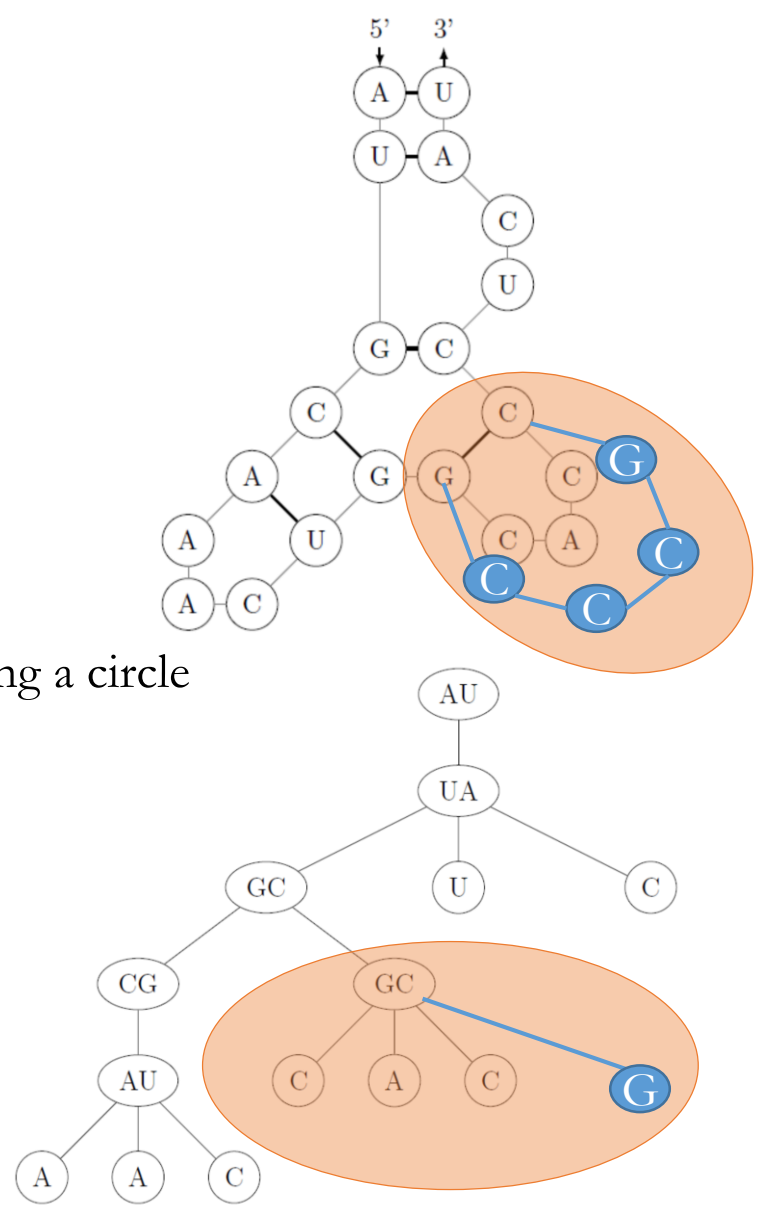

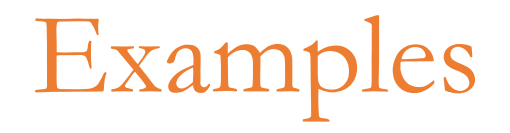

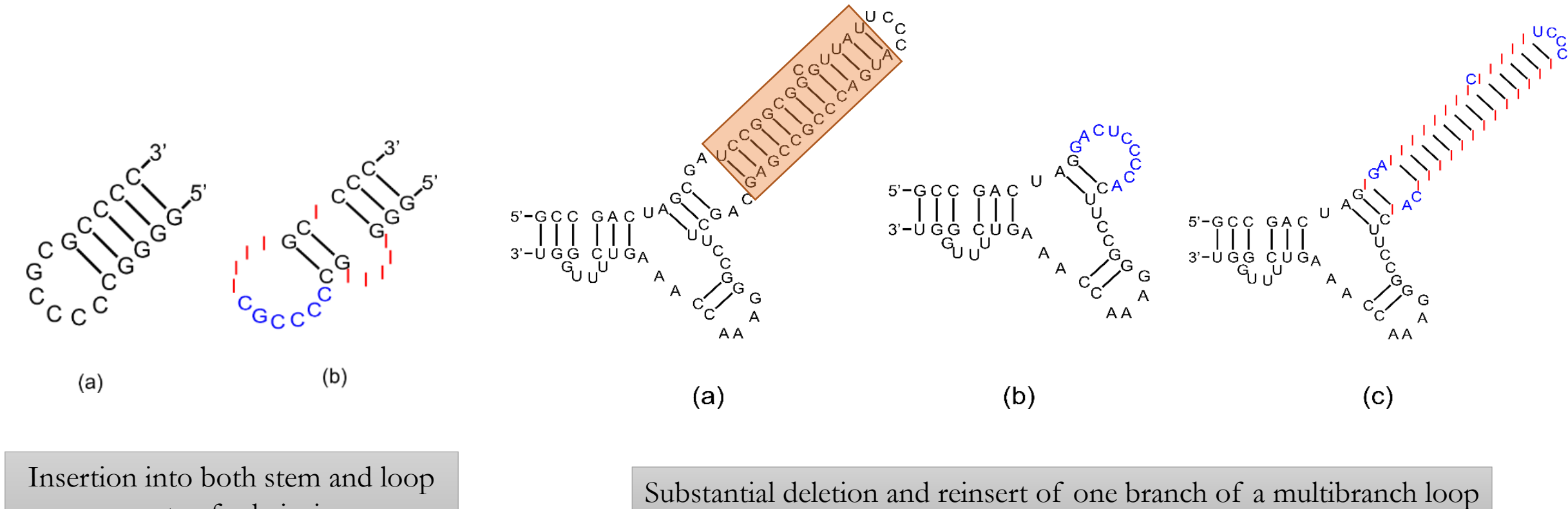

parts of a hairpin

#### Ribosomal RNA test

- **Reconstruction** of visualizations of known **16S ribosomal subunits**  from the **Metazoa** kingdom
	- Layout taken from the CRW database
- 16 organisms
- Every pair of organisms tested → **272 layouts**
- **3 crossings per layout on average**

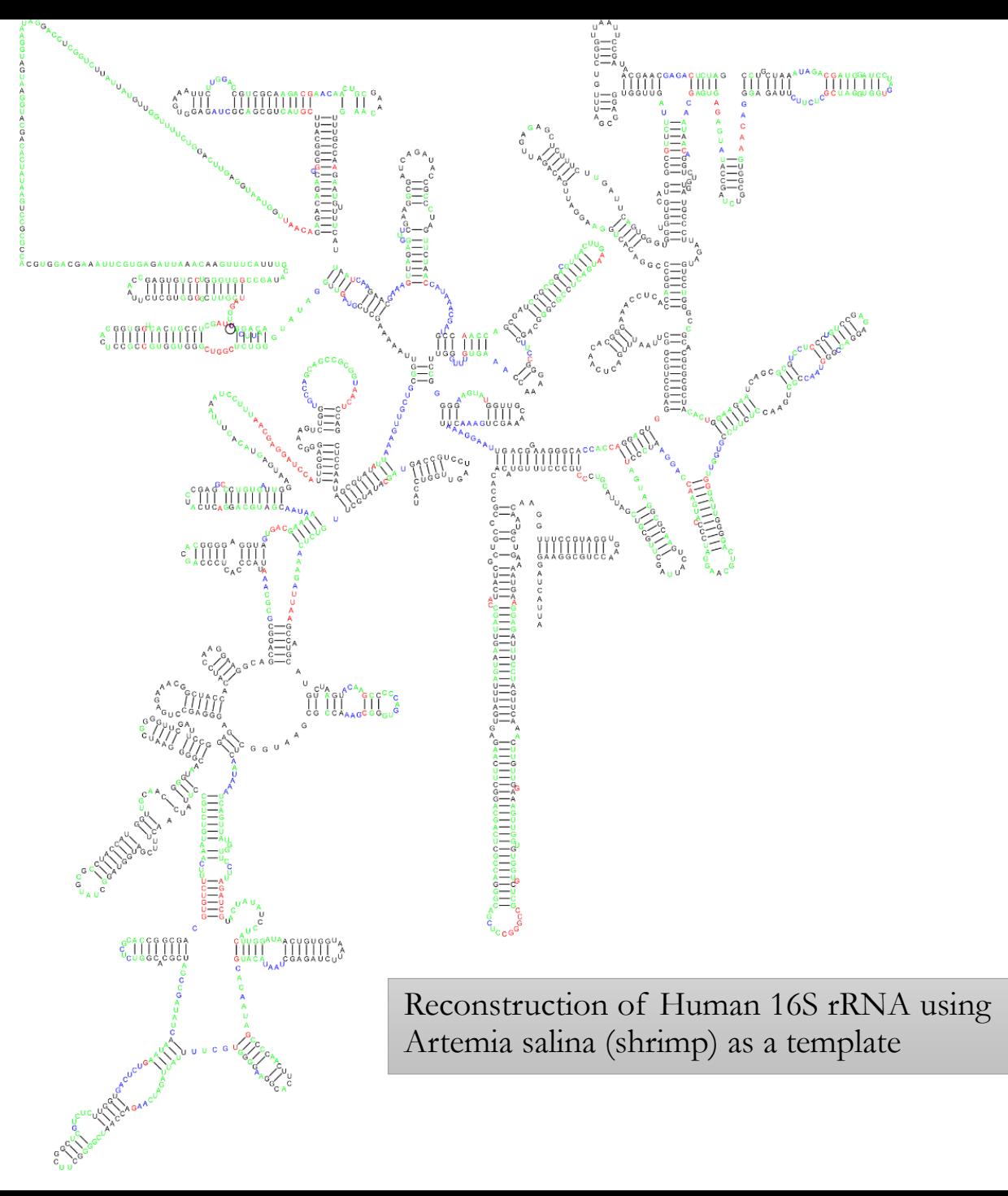

<https://github.com/rikiel/TRAVeLer>

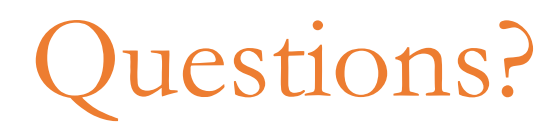

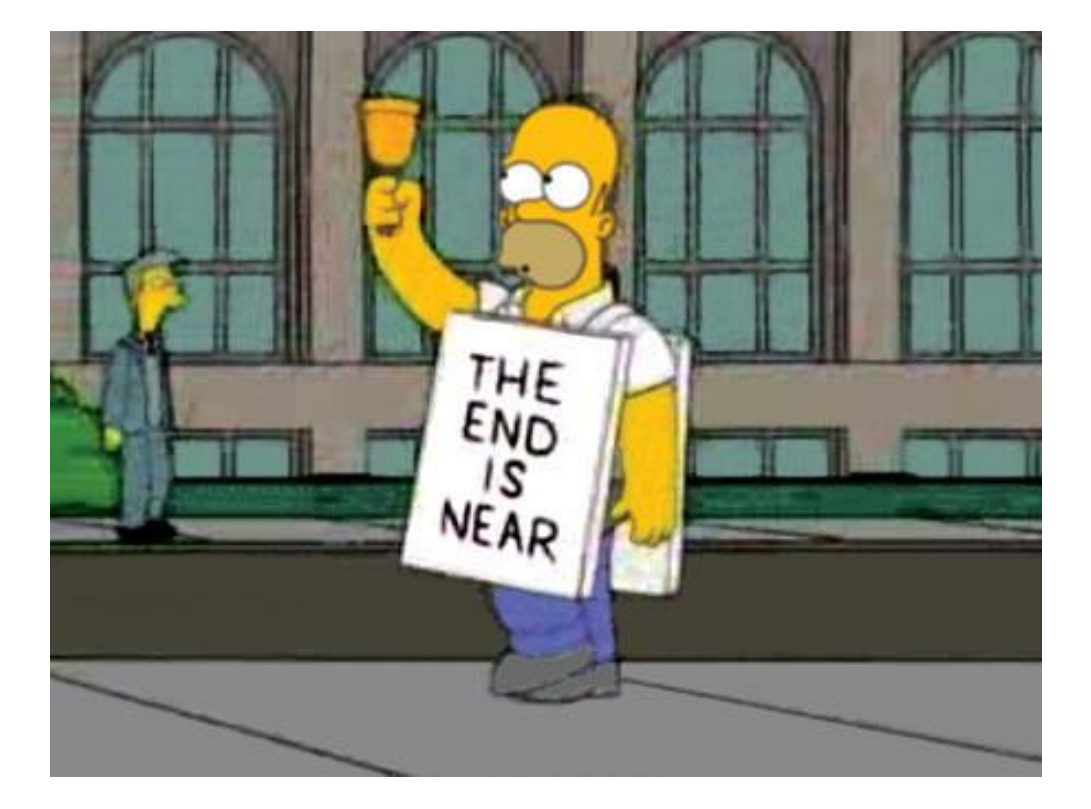